## **Online Itinerary Planner Instructions**

Step 1: Go to the Online Itinerary website: https://isth2024.eventscribe.net/index.asp

**Step 2**: Login using the 'Login' button located at the top right navigation bar using your Registration ID provided in your registration confirmation email.

| Schedule            | Search for Search Login                                                                                                    |  |
|---------------------|----------------------------------------------------------------------------------------------------|--|
| Program Schedule    | It is with great pleasure that we invite you to view the online program for the ISTH 2024 Congress.<br>Helpful Tips:                                                                                                    |  |
| Tweets by ISTH 2024 | <ul> <li>Clicking 'Full Schedule' below will give you access to the entire program. Once you click on full schedule, along the top of the page, you be able to select the different days to see what programming is taking place each day.</li> <li>Hovering over 'Presentations' on the left side navigation, will allow you browse by: Date, Session Type, Theme, Title, and Presenter</li> <li>If you do not see details for sessions now, keep checking back. We are still developing the program at this time.</li> </ul> |  |
|                     | TO BEGIN, use the left-side navigation to view the ISTH 2024 Congress Program                                                                                                    |  |

**Step 3**: Now that you are logged in, you can click on the 'Full Schedule' button to view the full program schedule.

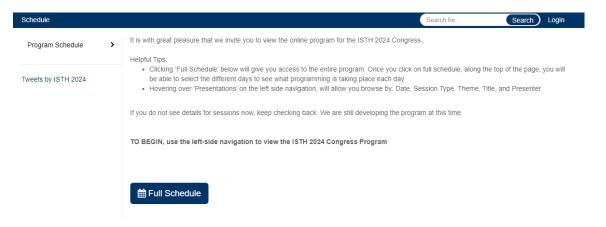

A 'star' will appear next to each presentation to allow you to 'favorite' presentations you would like to see onsite. You can 'star' as many presentations as you would like. Once you have starred a presentation, it will turn yellow. If you have not starred a presentation, it will stay gray.

| ©<br>2021<br>124, :<br>201<br>gist | Sunday, June 23, 2024 |                                                                                                    |   |
|------------------------------------|-----------------------|----------------------------------------------------------------------------------------------------|---|
|                                    | 08:00 - 09:15 ICT     | SOA 01 - How coagulation factor structure shapes function<br>Moderator: James H. Morrissey, PhD – University of Michigan Medical School<br>Moderator: Mettine H A Bos, PhD – Dept. Internal Medicine, Div. Thrombosis and Hemostasis, Leiden University<br>Medical Center | ^ |
|                                    | 08:00 – 08:20 ICT     | SOA 01.1 - Factor IXa zymogen variants for improved hemostasis<br>Room.110 A-C<br>Speaker: Lacramioara Ivanciu, PhD – University of Pennsylvania / Children's Hospital of Philadelphia<br>Coogulation Factors and CosFactors                                              | * |
|                                    | 08:25 – 08:45 ICT     | SOA 01.2 - Novel structures and ligand complexes of coagulation factor XII<br>Room:110 A-C<br>Speaker: David Galani – Vanderbilt University Medical Center<br>Coogulation Factors and ConFactors                                                                          | * |
| ✓<br>ste                           | 08:50 – 09:10 ICT     | SOA 01.3 - Exosite crosstalk in thrombin<br>Room.110 A-C<br>Speaker: James C. Fredenburgh, PhD – McMaster University   Thrombosis and Atheroscierosis<br>Research Institute (TaARI)<br>Congulation Factors and Confractors                                                | * |

**Step 4**: Once you've starred all your favorite presentations, you can view '<u>My Experience</u>' within your profile to see a list of the presentations you've starred. Click on your name on the top right of the navigation bar, and you will see 'My Experience' option appear.

| sth2024 SANGKOK<br>INE 22-26 CONGRESS #ISTH2024 • ISTH2024 • ISTH2024 • ORG |                                                                                                    |                                    |  |  |  |
|-----------------------------------------------------------------------------|----------------------------------------------------------------------------------------------------|------------------------------------|--|--|--|
| me 22-20 CONTRESS #1511                                                     |                                                                                                    | earch) Elizabeth T. 👻              |  |  |  |
|                                                                             | Room:Ballroom B3                                                                                                    | My Experience                      |  |  |  |
|                                                                             | Moderator: Vera Ignjatovic, PhD, MBA – Johns Hopkins All Children's Institute for Clinical and<br>Translational Research;<br>Department of Pediatrics, School of Medicine, Johns Hopkins University, United States<br>Moderator: Riten Kumar, MD, MSc – Dana Farber/Boston Children's Cancer and Blood Disorde<br>Harvard Medical School | Technical Support<br>Give Feedback |  |  |  |
| 10:15 - 11:30 ICT                                                           | OC 73.6 - Rare factor deficiencies and treatment approaches in VWD Room:Ballroom B4                                                                                                    | Logout                             |  |  |  |
|                                                                             | Moderator: Ana Boban, MD, PhD – Department of Internal Medicine, University Hospital Centre 2<br>Zagreb University School of Medicine<br>Moderator: Yasmin Goga                                                                                                    | Zagreb,                            |  |  |  |
| 10:15 – 11:30 ICT                                                           | OC 74.6 - VTE long term complications<br>Room:110 A-C                                                                                                    | *                                  |  |  |  |

**Step 5**: Select 'My Schedule' to see all of your favorited or 'starred' presentations.

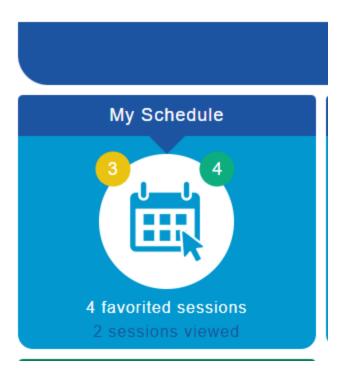

**Step 6**: Within 'My Schedule' you can view your starred presentations and speakers. You can also export (top right of the screen) to calendar, Microsoft Word, Microsoft Excel, PDF or print.

<u>Once logged in, anything you 'star' or 'favorite' will carry over to the ISTH 2024 Mobile App for when you are onsite.</u>